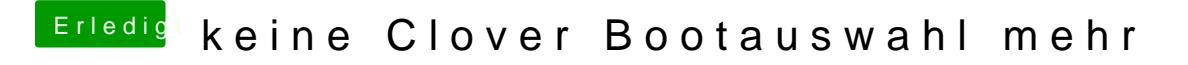

Beitrag von acanzoengel vom 9. Mai 2017, 14:27

geht leider nicht. Das Auswahlmenü kommt ja nicht.